## hill crest CareLink

## What is CareLink?

CareLink is an Epic application designed for use by non-affiliated community providers to access their patients' records. This group includes referring physicians and members of their clinical, billing and coding staff; non-affiliated sub-acute and post-acute facilities, including their case managers; and health plans. In other words, CareLink is for more than just physicians!

When you refer a patient to Hillcrest HealthCare System, Hillcrest CareLink provides you access to view patients' records, including:

- Patient Chart Review: Office visits, inpatient and ED encounters. Filters are available so you can locate information quickly and accurately.
- **Event Monitoring:** Receive notifications when medical events occur with your patients.
- Patient Chart Notation: Send notes to be added to your patients' charts.
- **Documents and Images:** Upload and have them added to your patients' charts.
- **Electronic Images and Labs:** Order MRIs, CTs, x-rays, mammograms, etc.
- **Electronic Referrals:** Monitor referral status within any department or specialty.
- **Upcoming Appointments:** Review your patients' upcoming appointments.
- **Customized Views:** Adjust settings to view the information you need most often.

Tablets must use iPad Safari or Android Chrome browsers.

CareLink's "In Basket" does more than just send you notifications; you can communicate with other providers, make requests and stay connected while your patient is in our care.

## Get access to CareLink:

- 1. Visit carelink.hillcrest.com and click on Request New Account.
- 2. Download the User Access and Updates Request form.
- 3. Print, complete and return according to instructions on the form. You will be notified via email when your account is ready, along with your new login information.

## For additional assistance, call 855.525.8770.

Hillcrest CareLink requires a minimum screen resolution of 1024 x 768 pixels. We recommend a high-speed Internet connection to achieve the best system speed and performance.

Browser, system, and connection requirements

- Apple Safari 9 and any later versions
- Google Chrome 50 and any later versions • Microsoft Internet Explorer 11
- Mozilla Firefox 45 and any later versions

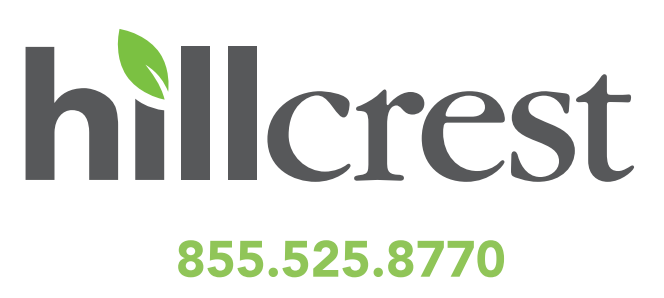